| King Fahd University of<br>Petroleum & Minerals<br>Computer Engineering Dept |                               |
|------------------------------------------------------------------------------|-------------------------------|
| COE 54                                                                       | 0 –Computer Networks          |
| Term 0                                                                       | 72                            |
| Dr. Ash                                                                      | raf S. Hasan Mahmoud          |
| Rm 22-                                                                       | 148-3                         |
| Ext. 172                                                                     | 24                            |
| Email: a                                                                     | ashraf@kfupm.edu.sa           |
|                                                                              |                               |
| /23/2008                                                                     | Dr. Ashraf S. Hasan Mahmoud 1 |

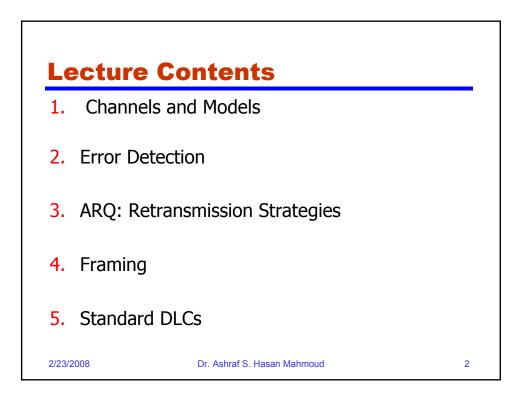

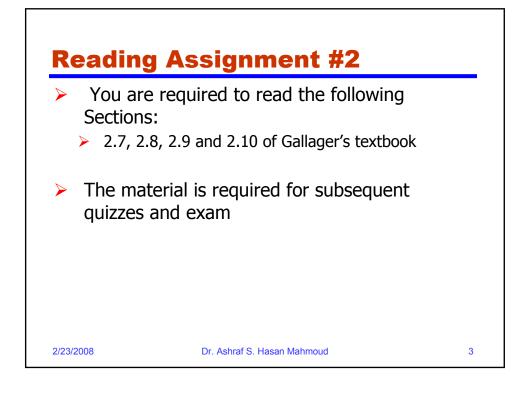

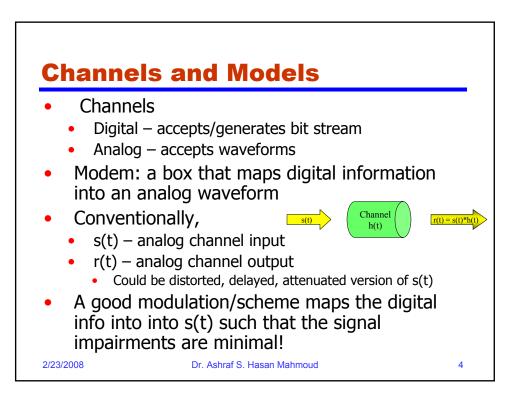

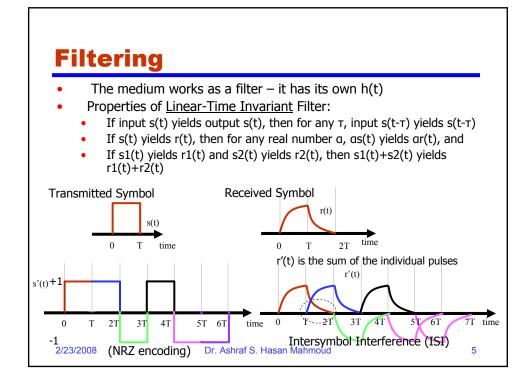

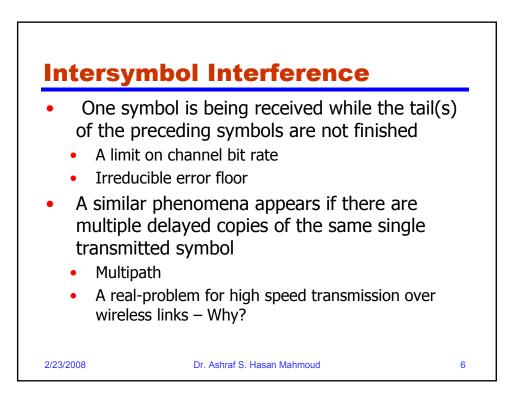

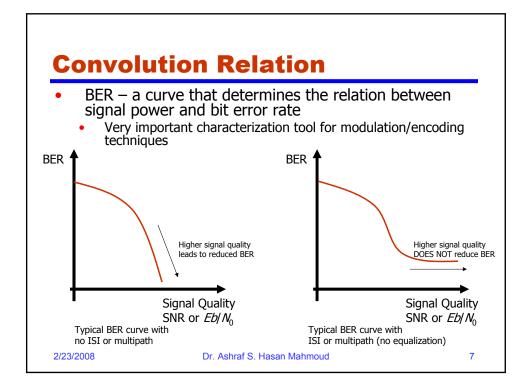

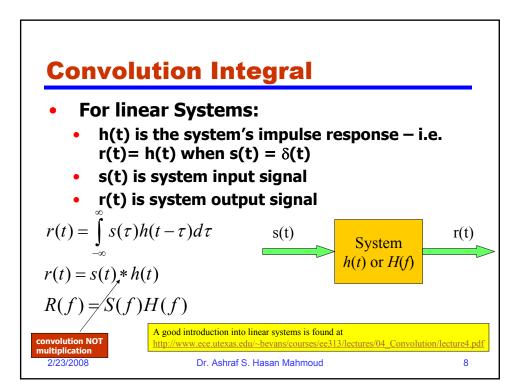

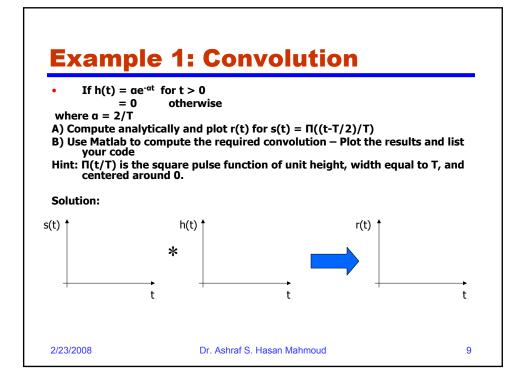

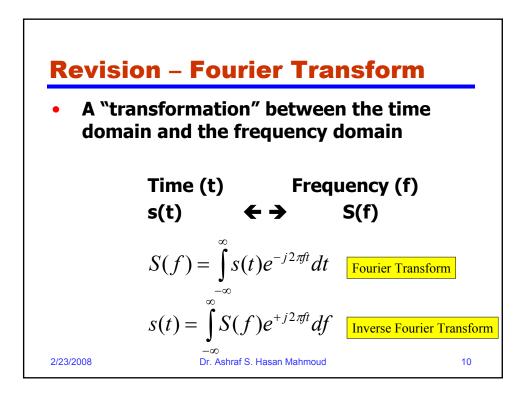

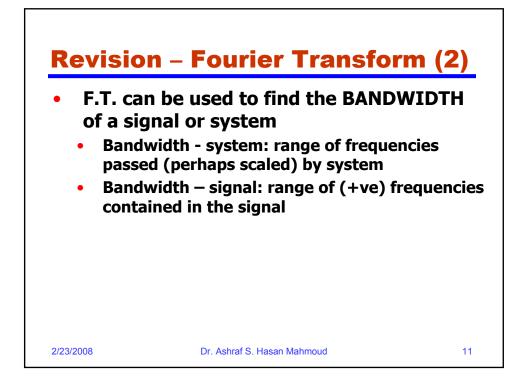

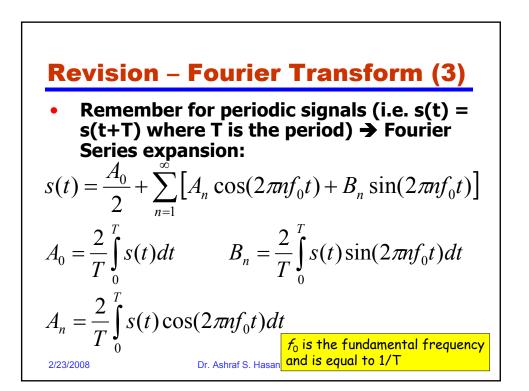

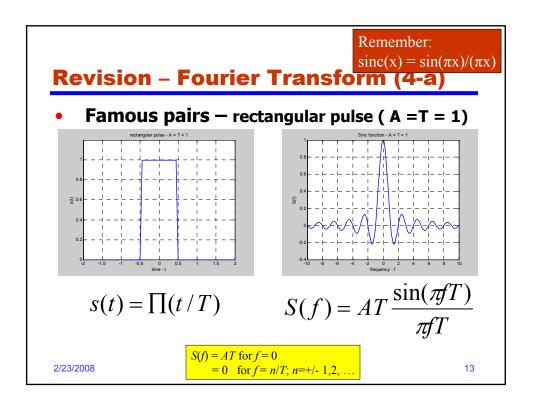

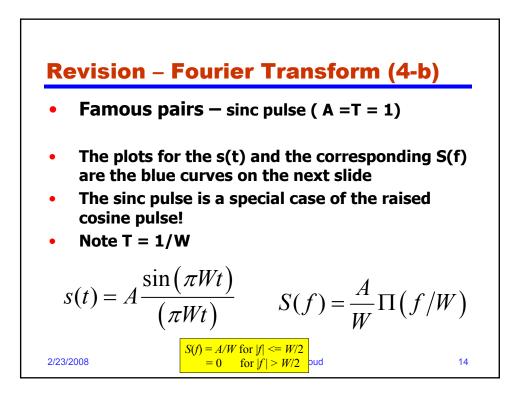

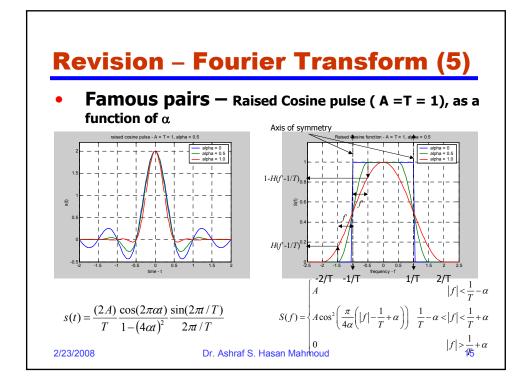

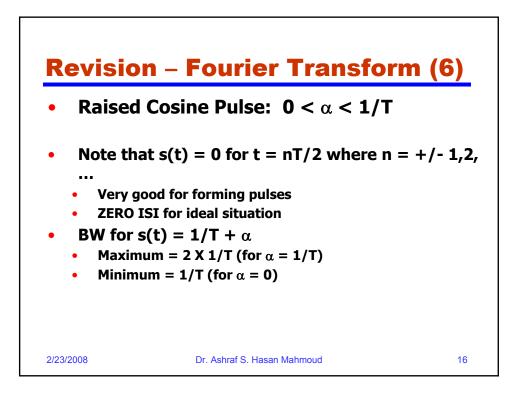

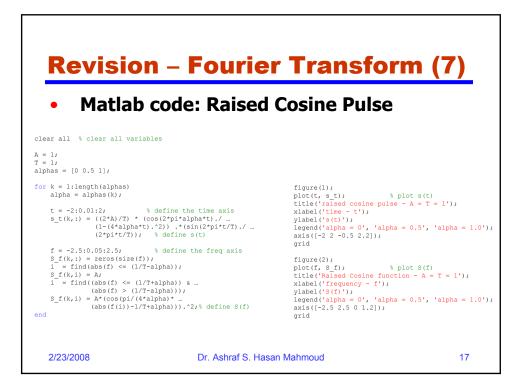

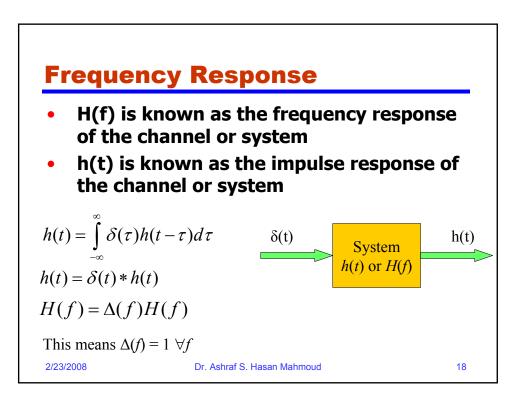

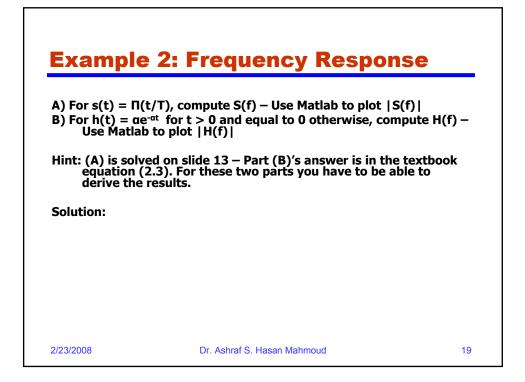

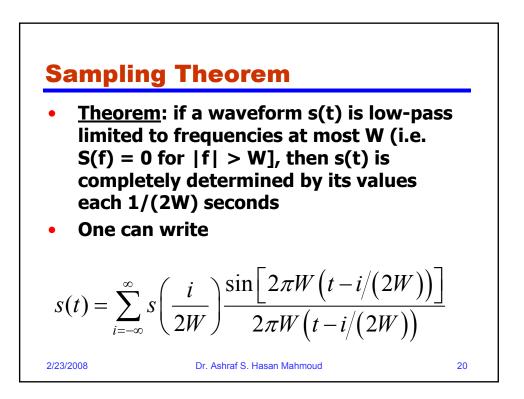

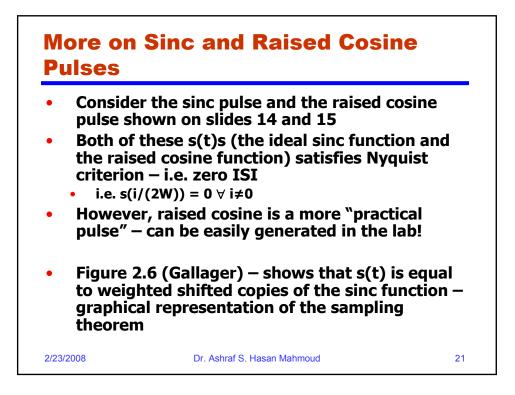

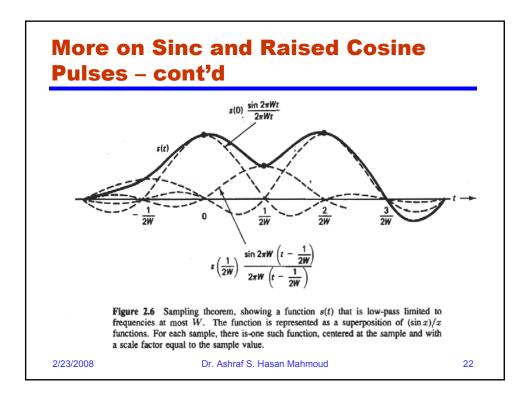

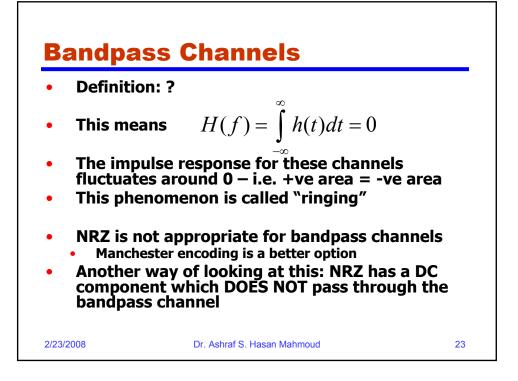

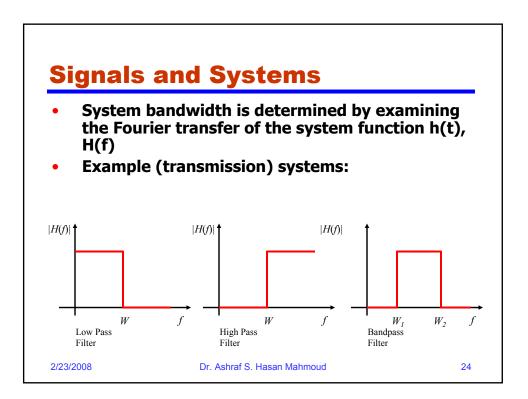

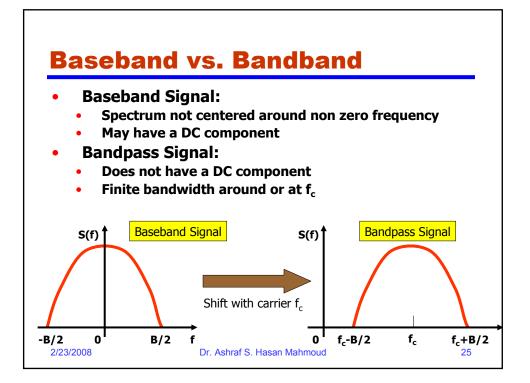

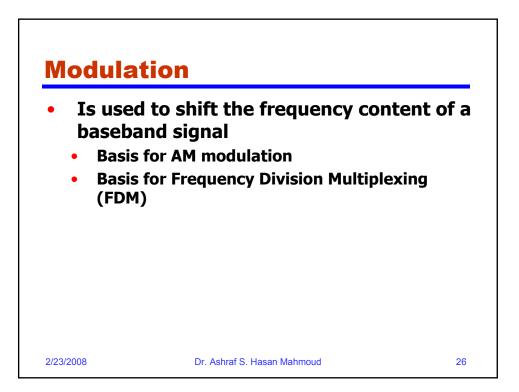

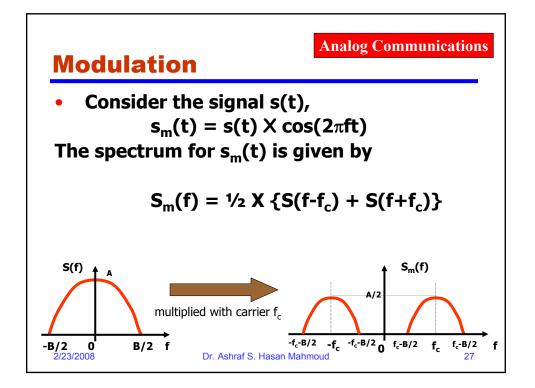

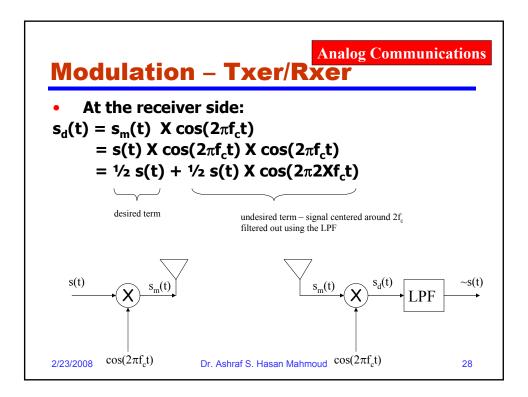

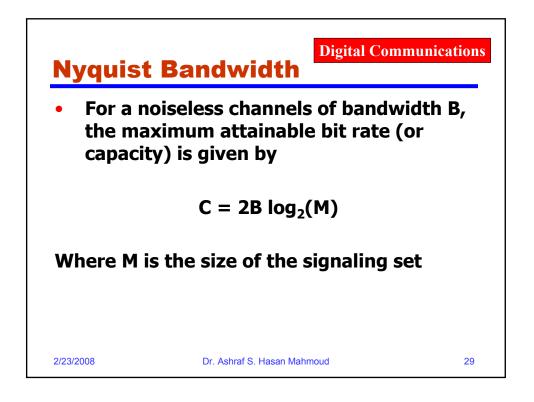

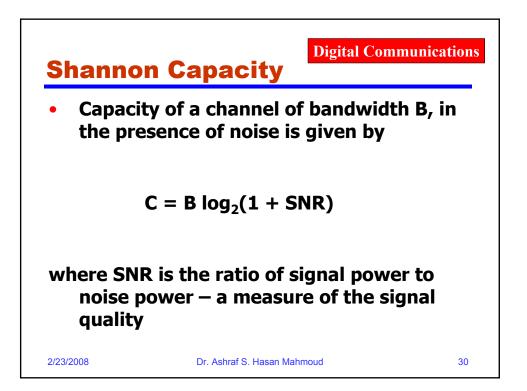

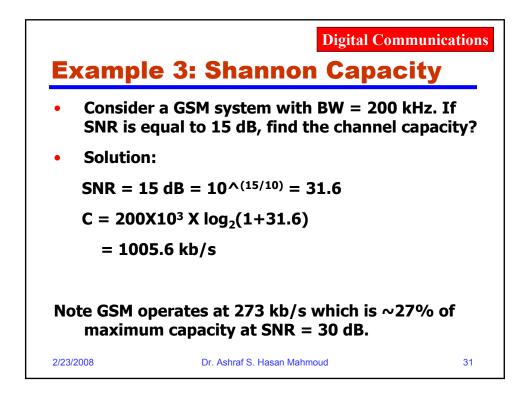

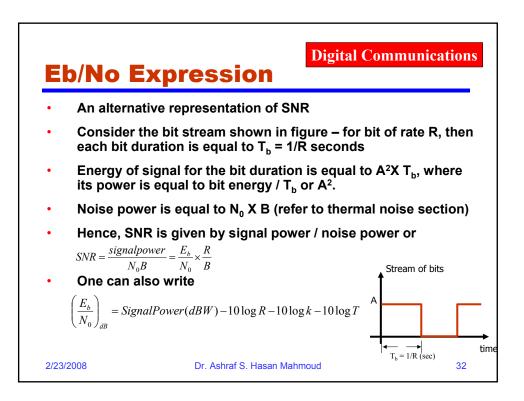

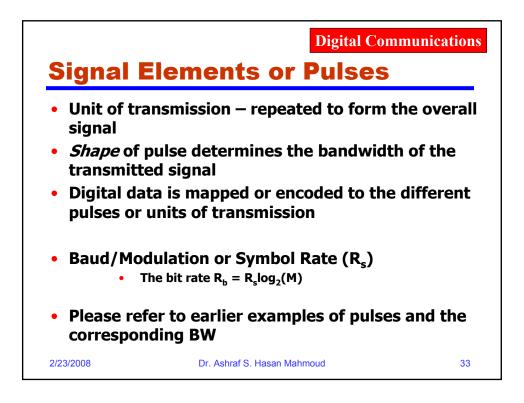

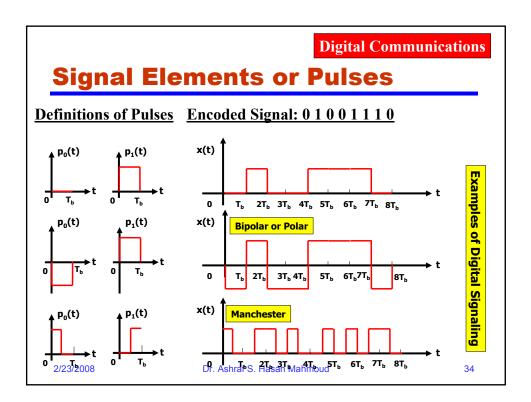

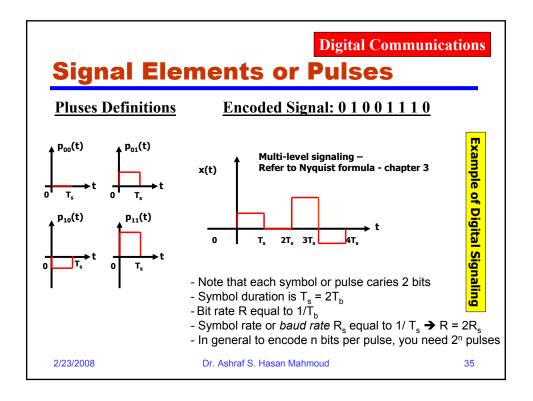

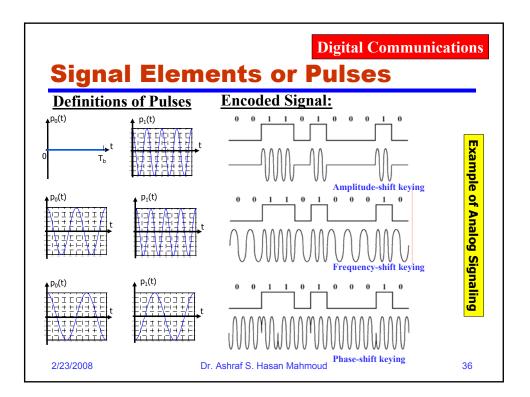

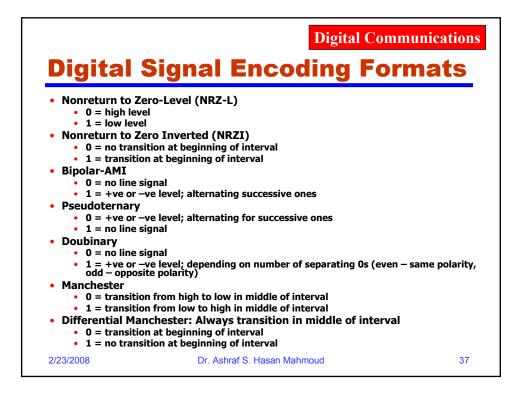

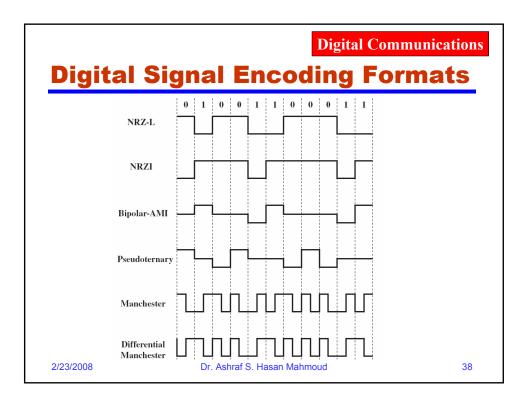

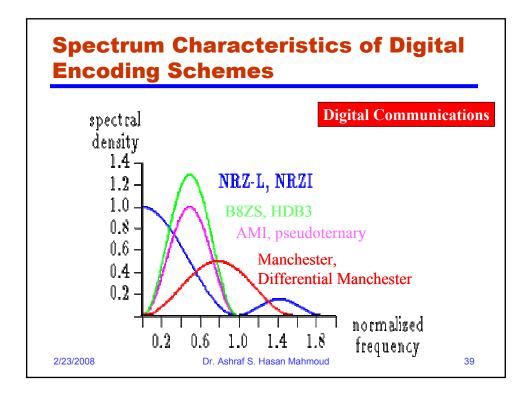

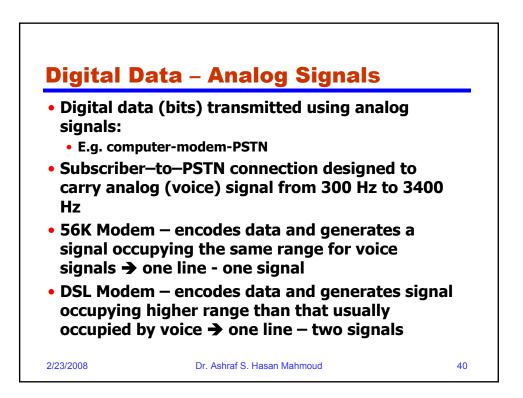

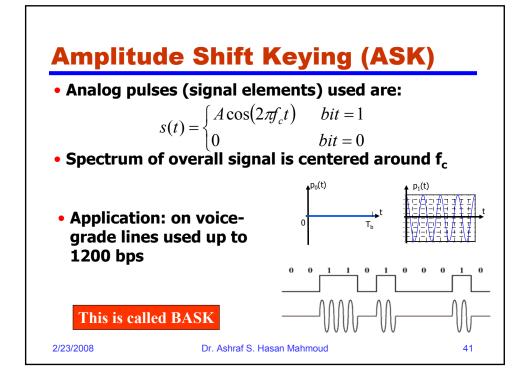

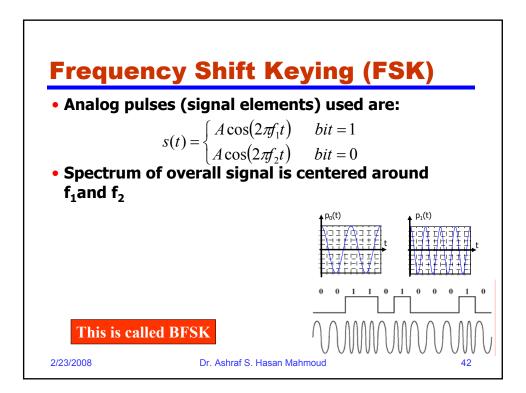

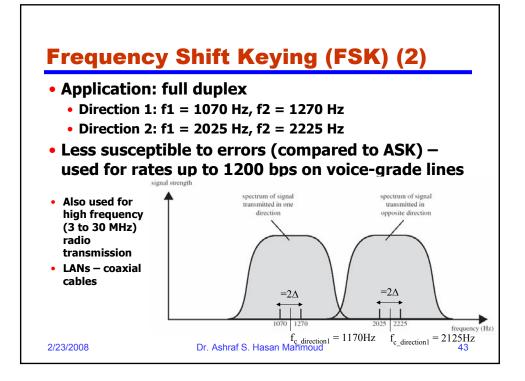

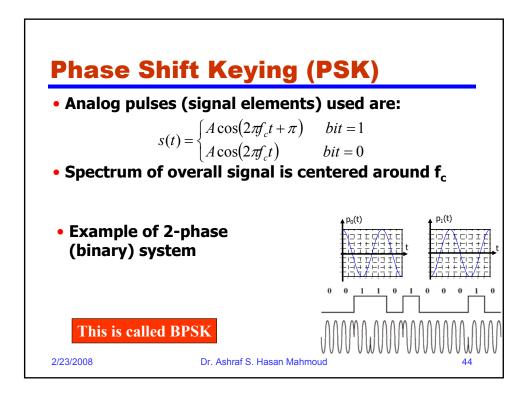

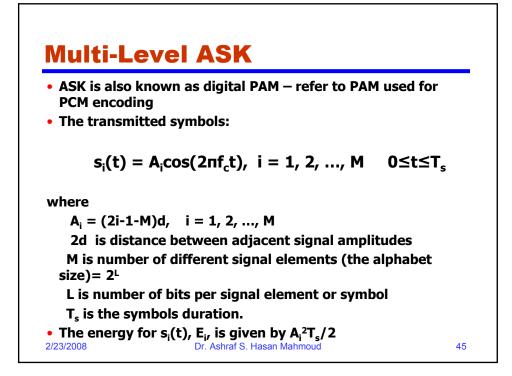

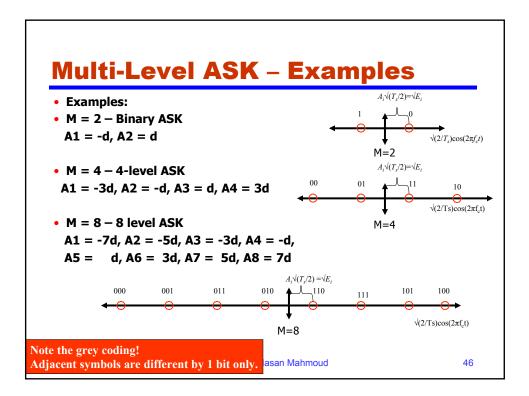

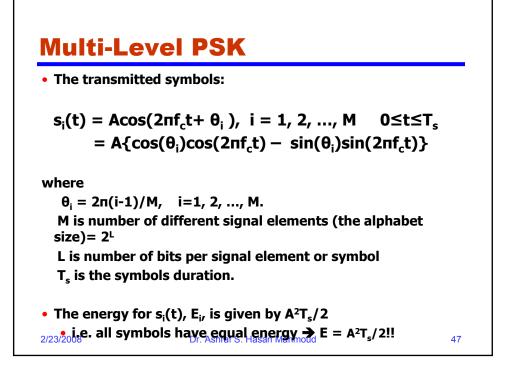

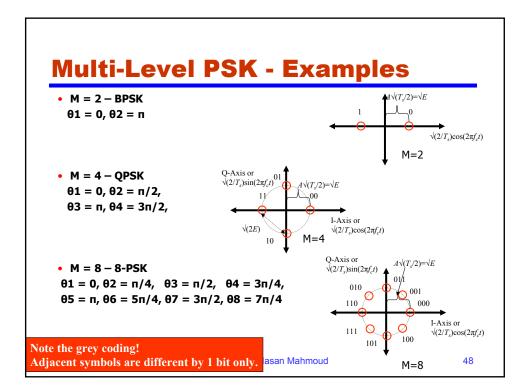

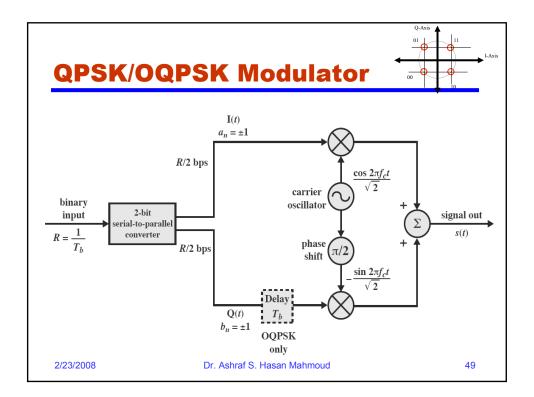

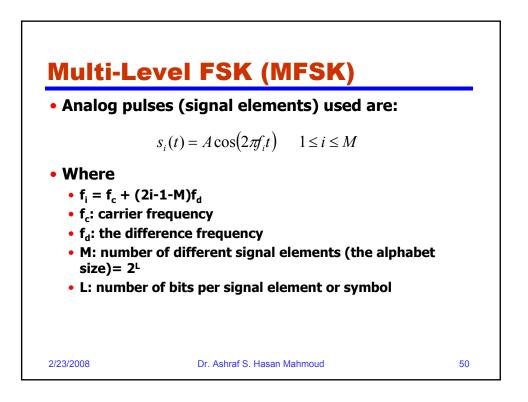

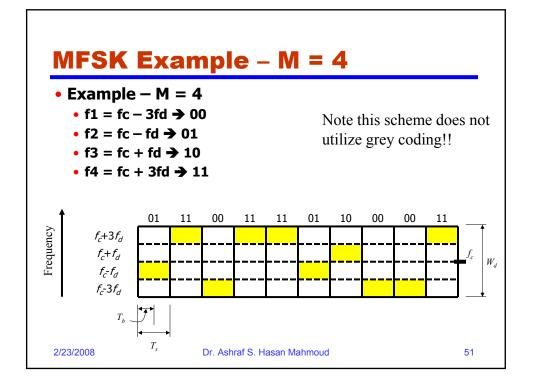

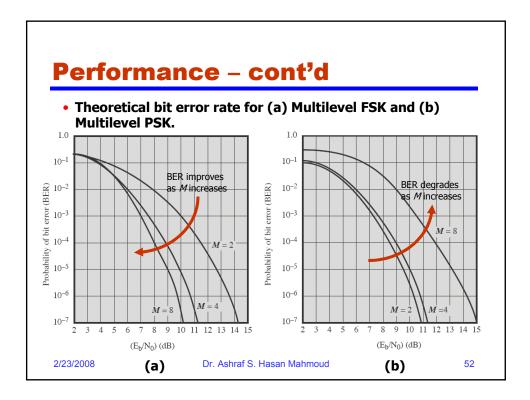

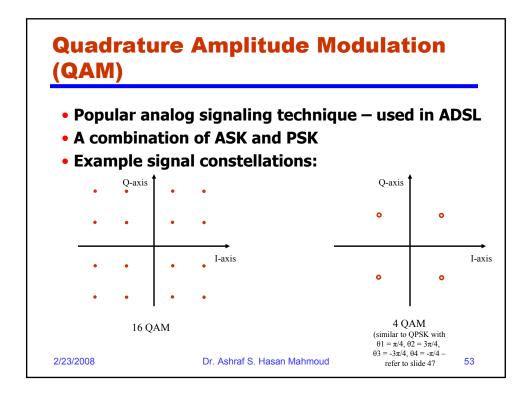

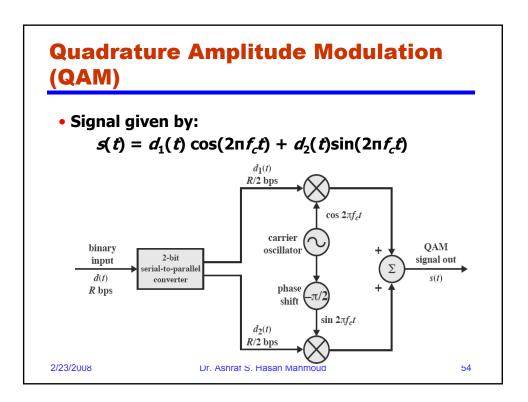

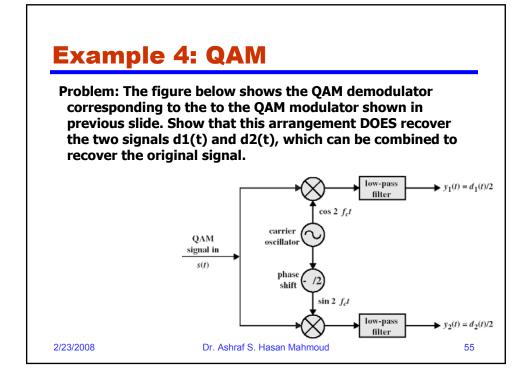

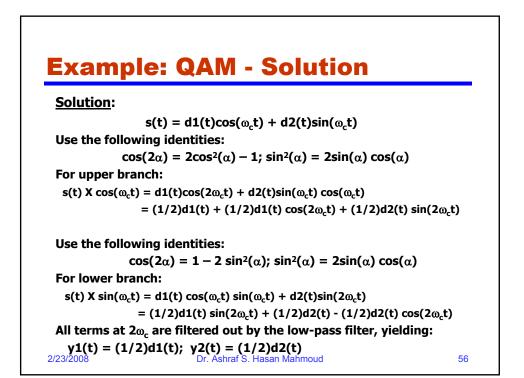

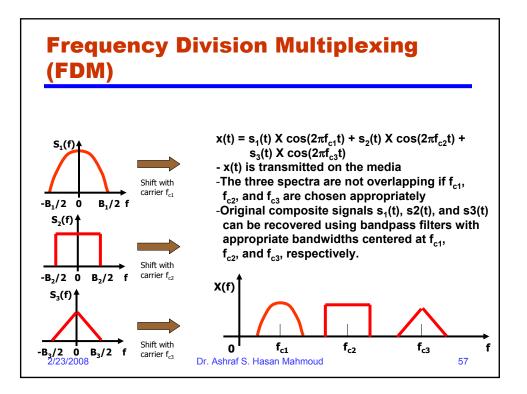

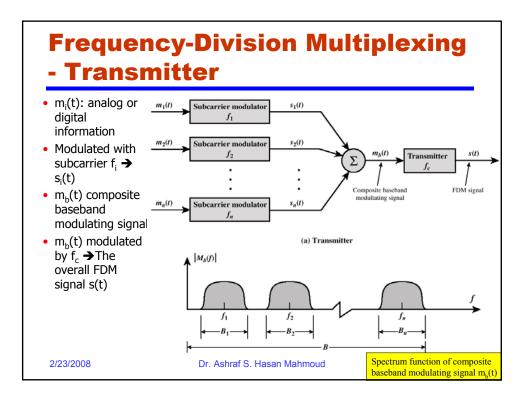

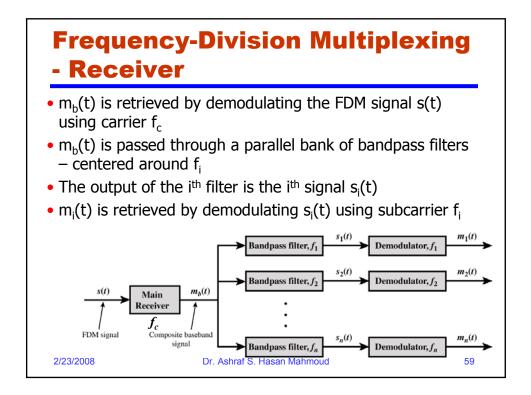

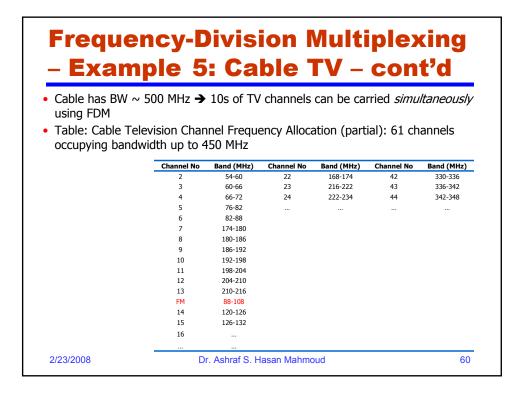

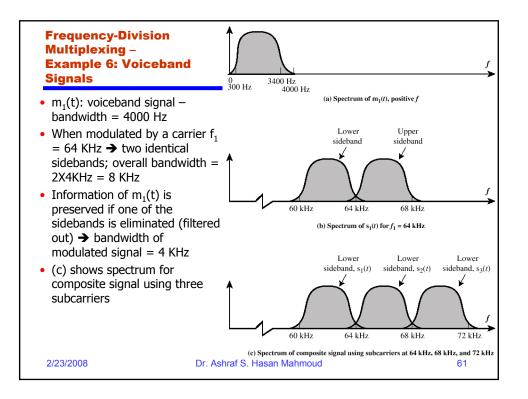

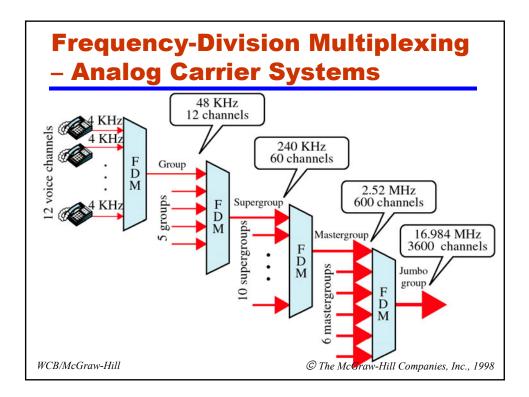

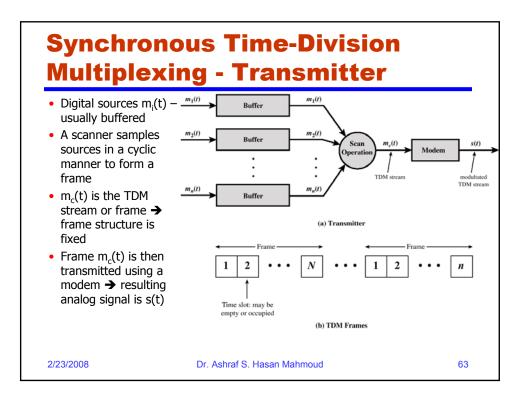

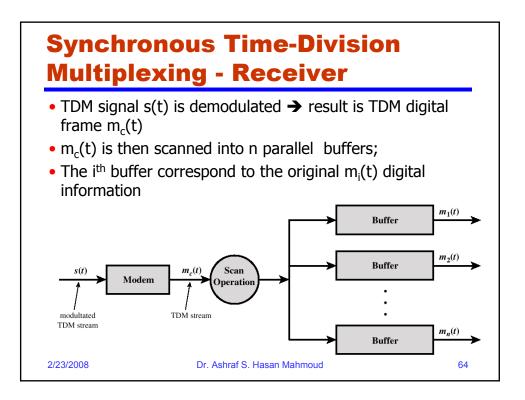

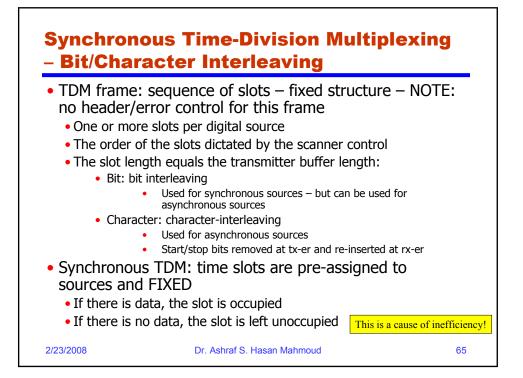

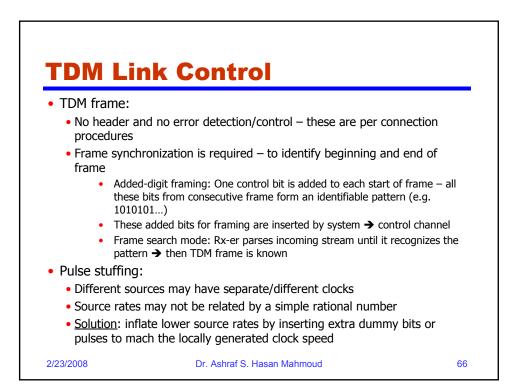

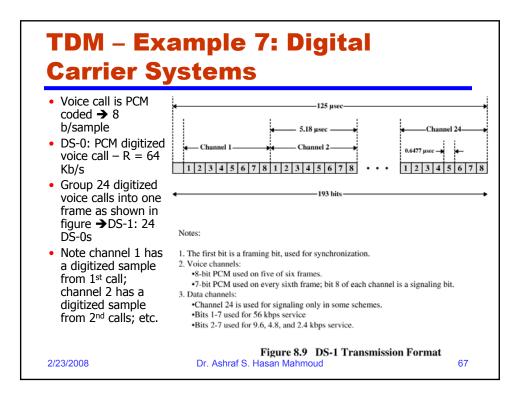

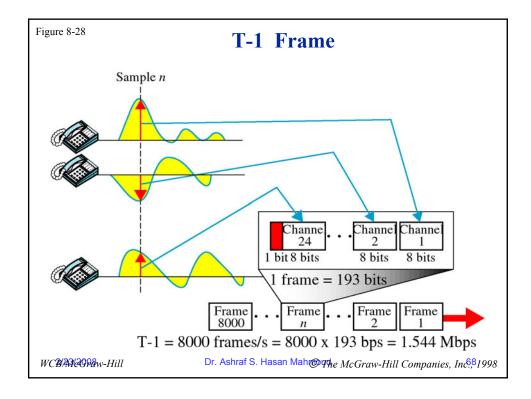

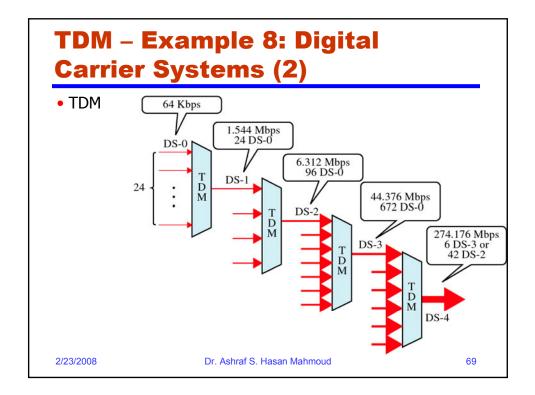

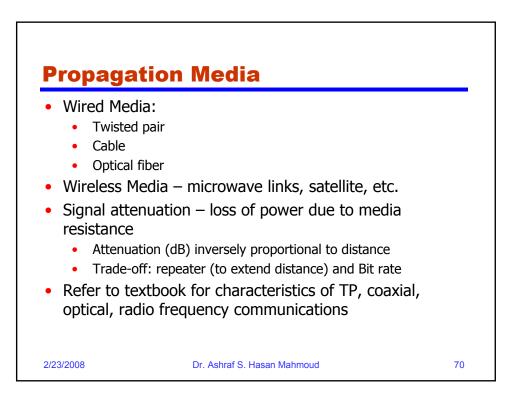

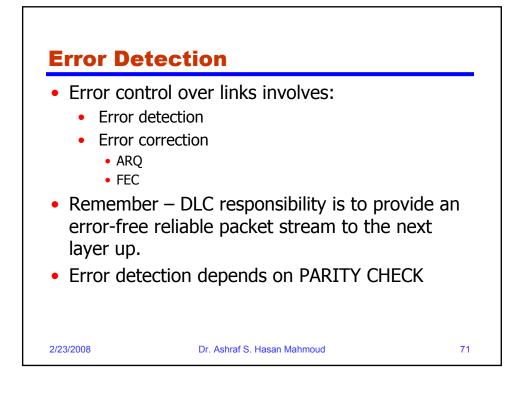

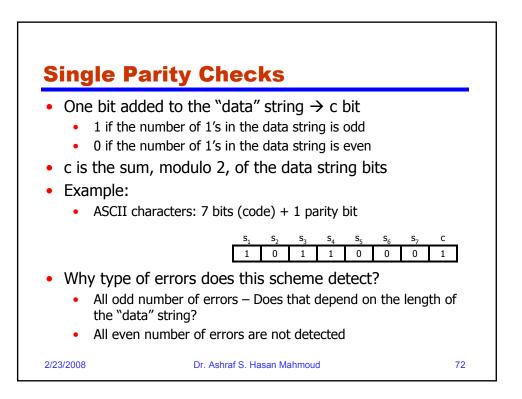

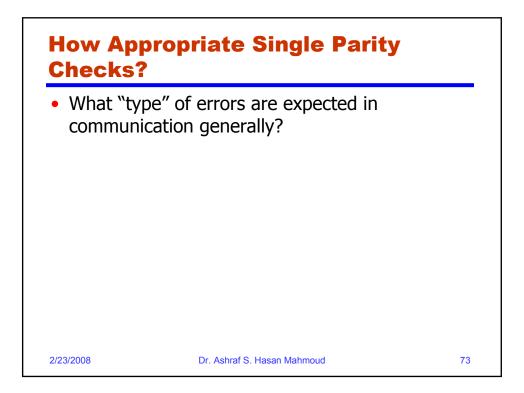

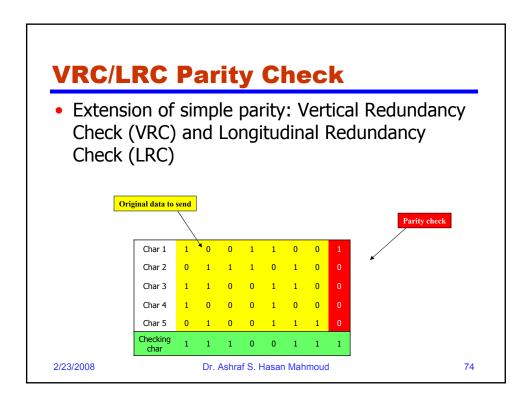

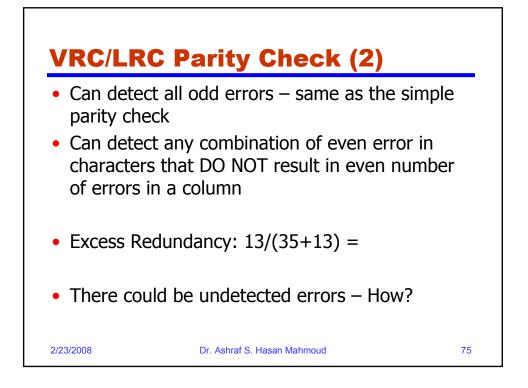

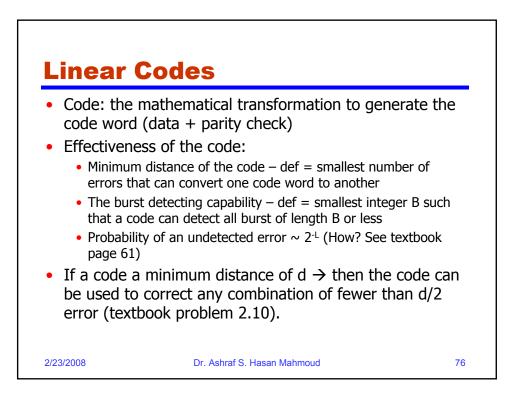

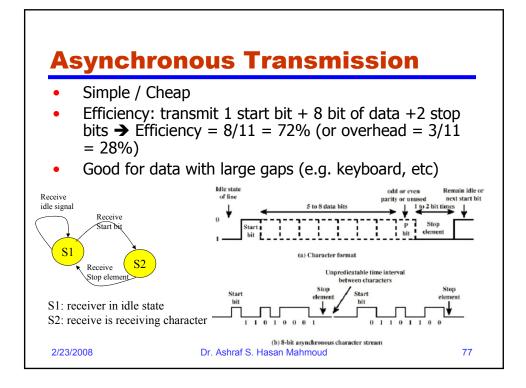

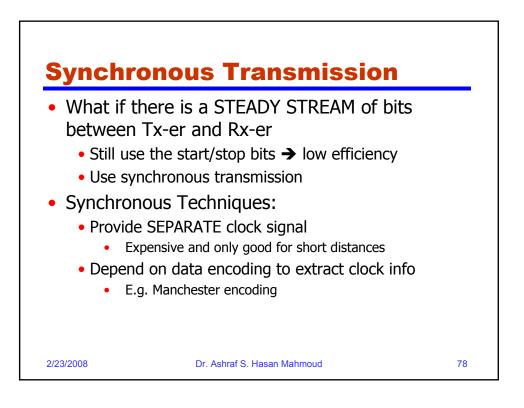

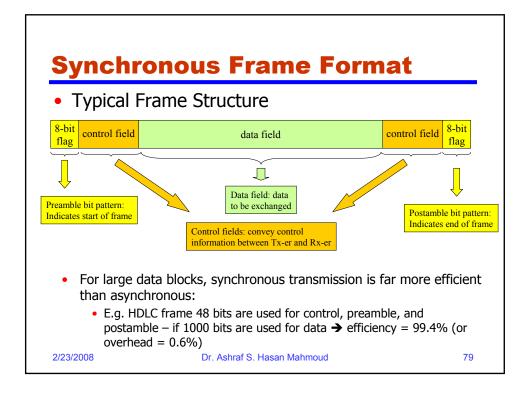

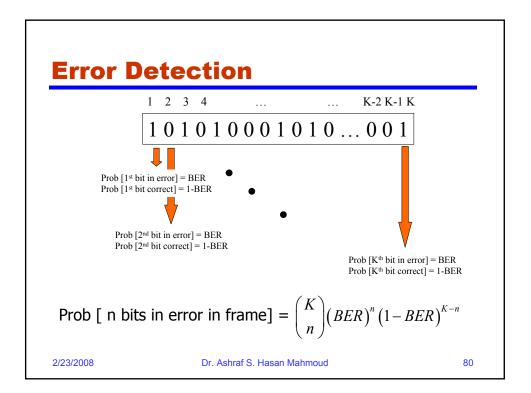

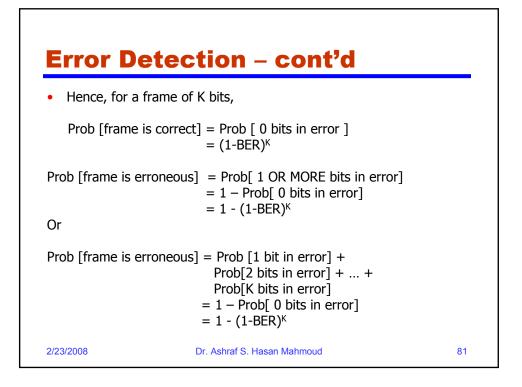

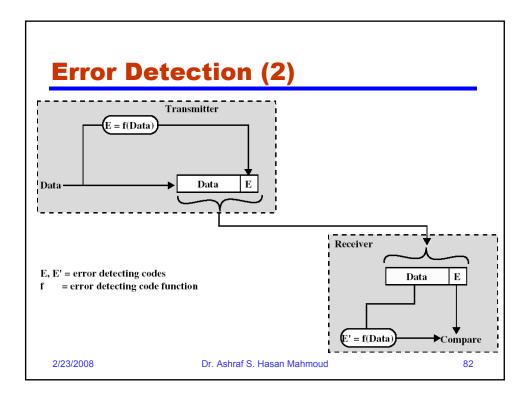

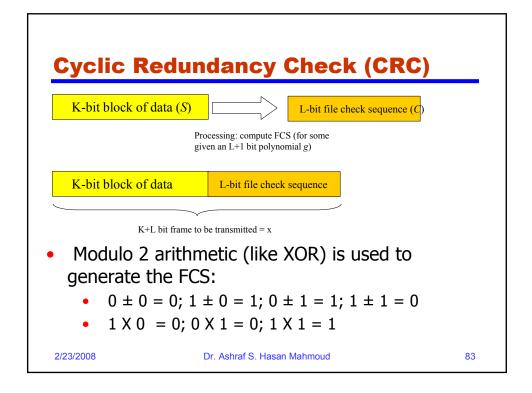

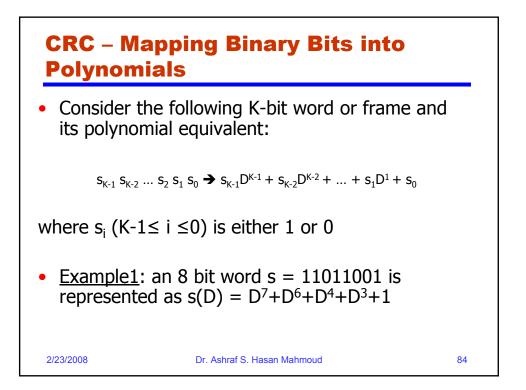

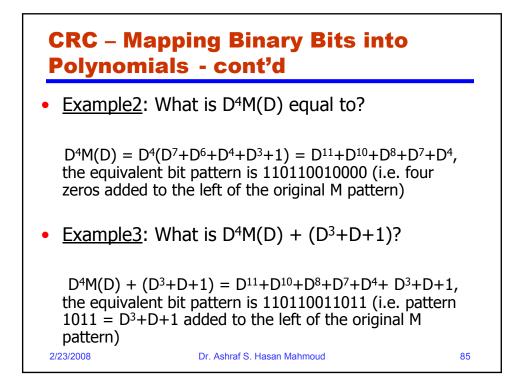

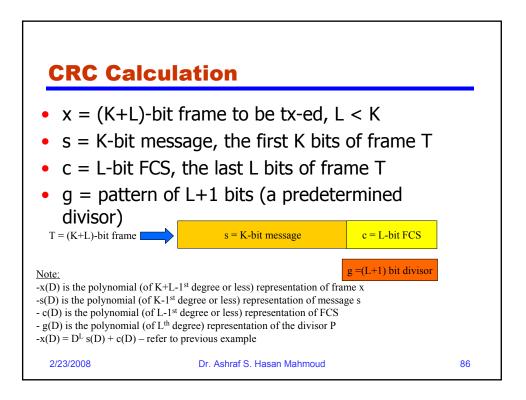

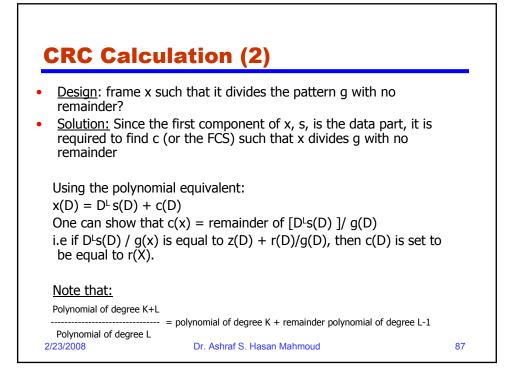

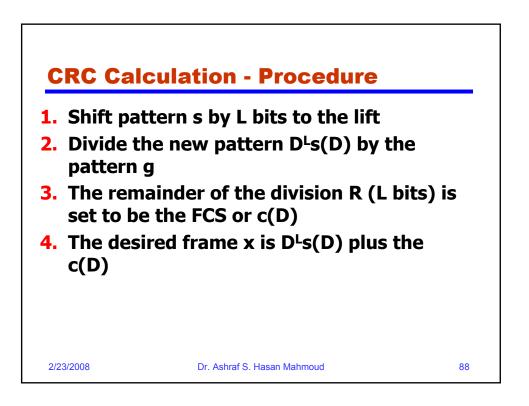

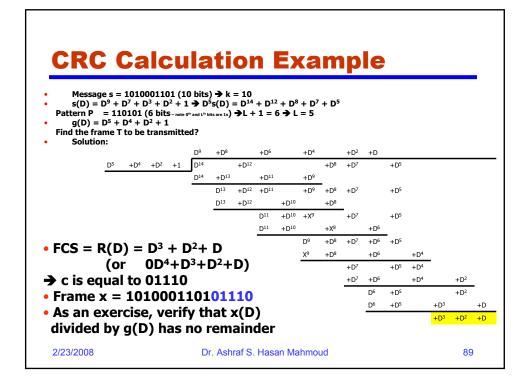

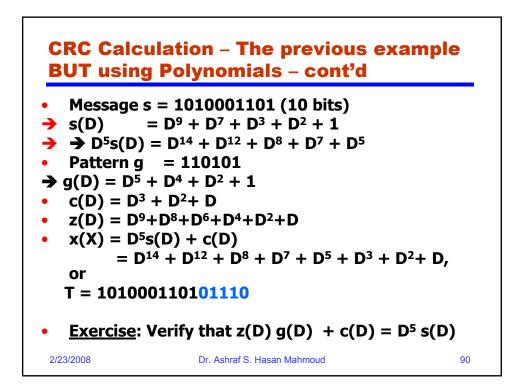

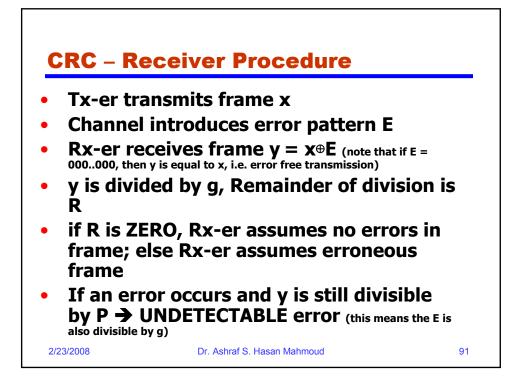

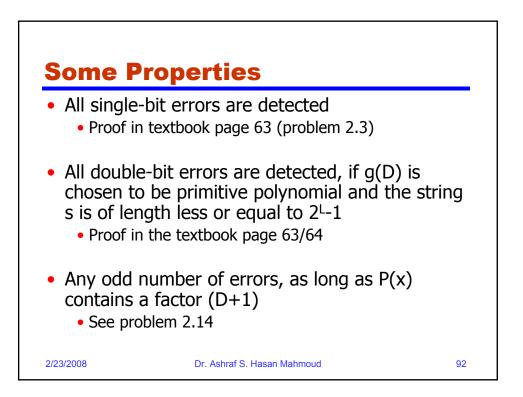

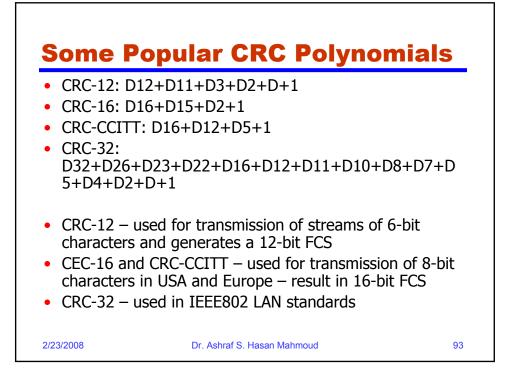

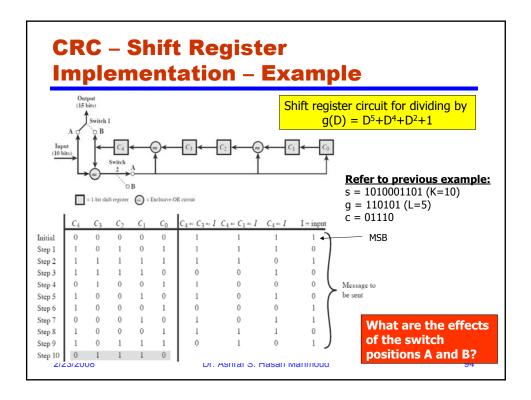